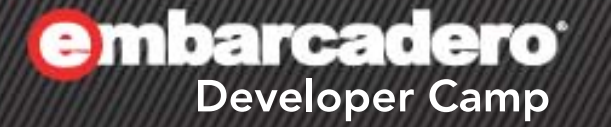

## 呼出規約の違いを アセンブラレベルで比較する 【G6】ライトニングトーク

東洋テクニカルシステム株式会社 システム開発部 福士 光

 $A \times A \times C + A + B$ 

1

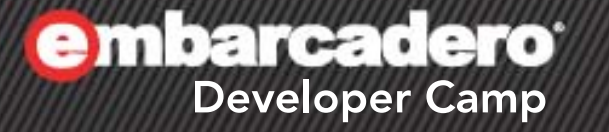

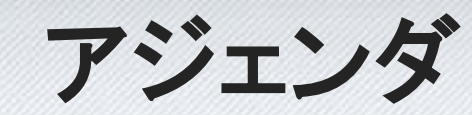

2

(小)

### アジェンダ

- 呼出規約とは
- Windows(x86)の呼出規約の比較
- Windows(x86)の呼出規約によるコード生成の比較
- クラスのメソッドの扱い
- Windows(x64)のコード生成
- 詳しい説明は後でセッション資料をダウンロードして ご確認ください。

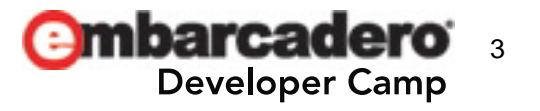

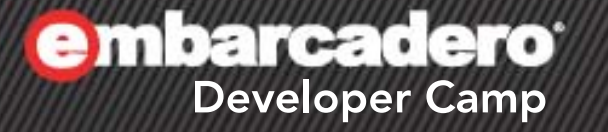

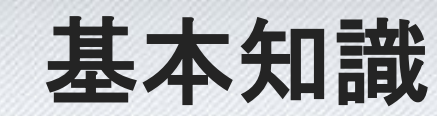

 $\frac{1}{2}$   $\frac{1}{2}$   $\frac{1}{2}$   $\frac{1}{2}$   $\frac{1}{2}$   $\frac{1}{2}$   $\frac{1}{2}$ 

## 基本知識~呼出規約とは?

- 呼出規約とは?
	- サブルーチンとのインタフェースに関する決まりごと
	- 呼出元(caller)と呼出先(callee)で一致していないと正しく 動作しない
	- 一般には
		- パラメータと戻値をどこに置くか
		- パラメータをどの順序で渡すか
		- クリーンアップの責任分担
		- レジスタの使い方
		- 名前の修飾(name mangling)
		- など

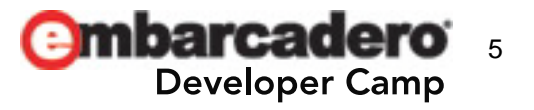

**embarcadero<sup>®</sup>** 

## **Windows(x86)**の 2 呼出規約

( 私 / C+ / 」 / 9)

6

## **Windows(x86)**の呼出規約**(1)**

• Windows(x86)+Delphi上の呼出規約とその主な違い

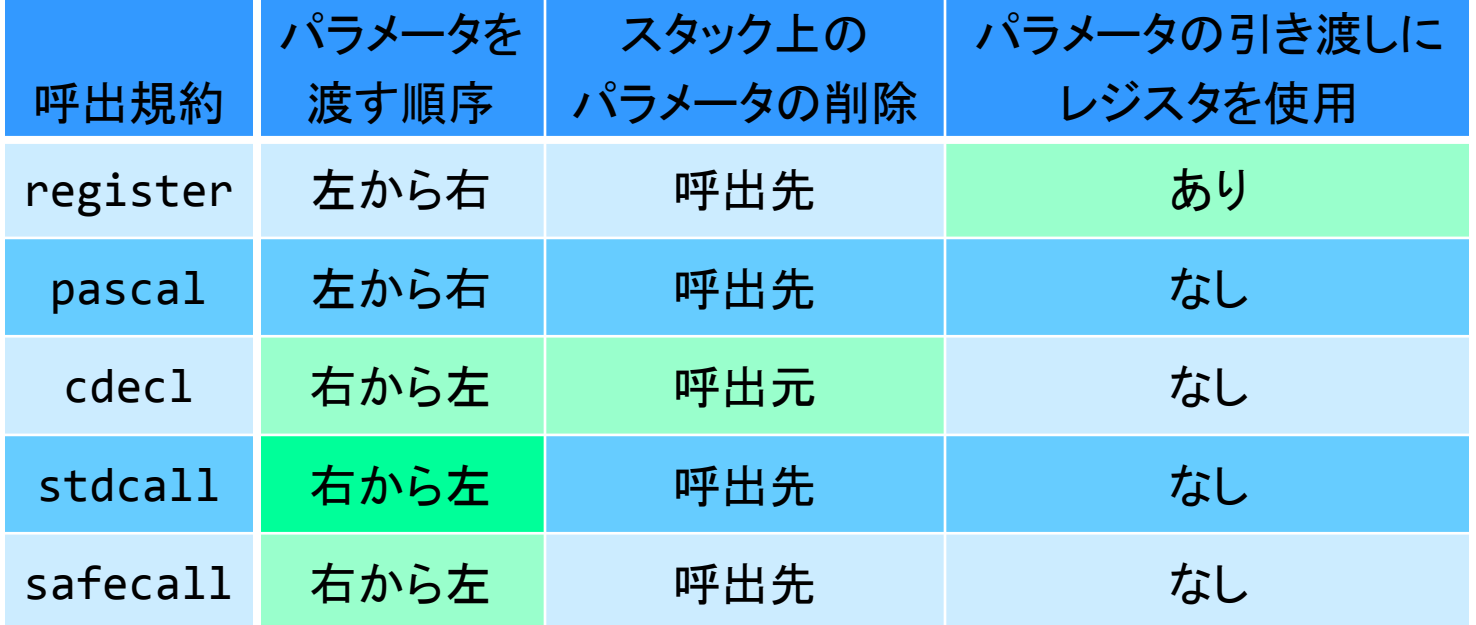

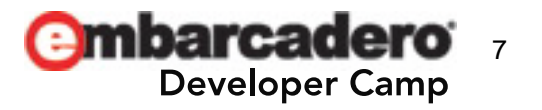

## **Windows(x86)**の呼出規約**(2)**

- パラメータを渡す順序が「右から左」であれば可変長 引数が容易(Cのprintf関数のように)
	- レジスタまたはスタックの既知の位置にあるパラメータ から残りのパラメータの数とサイズを推定できる
- スタック上のパラメータの削除を呼出元で行うと、 呼出毎にパラメータのクリーンアップコードが必要 – 可変長引数では呼出先でクリーンアップすることは困難
- スタック上のパラメータの削除を呼出先で行うと、 パラメータのクリーンアップコードが1箇所で済む

– 16bit Windowsのころはメモリが潤沢ではなかった

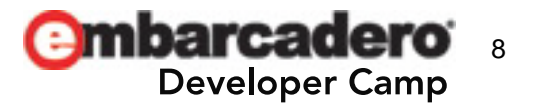

## **Windows(x86)**の呼出規約**(3)**

- Delphiのregister規約では最大3つの32bit値を レジスタ経由で渡すことができる
	- EAX/EDX/ECXレジスタを使用
	- この範囲であればスタックフレームを作成しなくてすむ
	- それ以上のパラメータはスタック経由
- stdcall規約はWin32 APIあるいは標準的な DLLの呼び出しに使用する
- safecall規約はstdcallに加えて例外「ファイア ウォール」を実装している
	- COMのエラーを例外に変換する

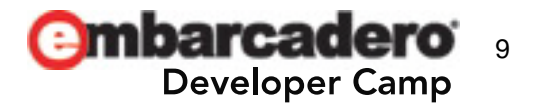

## **Windows(x86)**の呼出規約**(4)**

- 順序型の戻値はAL(8bit)/AX(16bit)/EAX(32bit)/ EDX:EAX(64bit)に格納される
- 実数型の戻値はFPUのスタックトップレジスタ ST(0)に格納される
- 詳細はヘルプで(参考文献を参照)

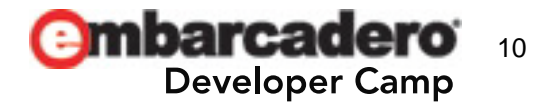

## **Windows(x86)**の呼出規約**(5)**

- アセンブルリストはデバッグ実行中に以下の方法で 表示
	- メインメニュー→表示→デバッグ→CPUウィンドウ →CPU全体
	- ショートカットキーは[Ctrl]+[Alt]+[C]
- アセンブルリスト上での自動変数領域 – [ebp-\$xx]はローカル変数(x64では[rbp-\$xx]) – [ebp+\$xx]は仮引数(x64では[rbp+\$xx])

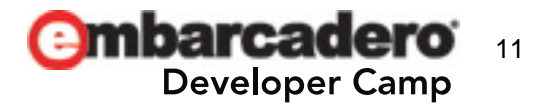

## **Windows(x86)**の呼出規約**(6)**

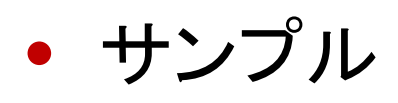

– 引数はInteger x 4、戻値もInteger

– 呼出規約を変化させて呼出元、呼出先の生成 コードを確認してみる

register規約でも

スタックを使用させるため

```
– デバッグビルド(x86、x64とも)
```
**function** Foo(Param1: Integer; Param2: Integer; Param3: Integer; Param4: Integer): Integer; **begin**

```
 Result := Param1 + Param2 + Param3 + Param4;
end;
```
#### **var**

```
 RetVal: Integer;
begin
  RetVal := Foo(1, 2, 3, 4); Writeln(RetVal);
end.
```
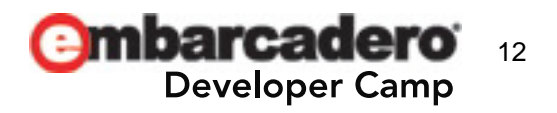

## **Windows(x86)**の呼出規約 **- register**規約

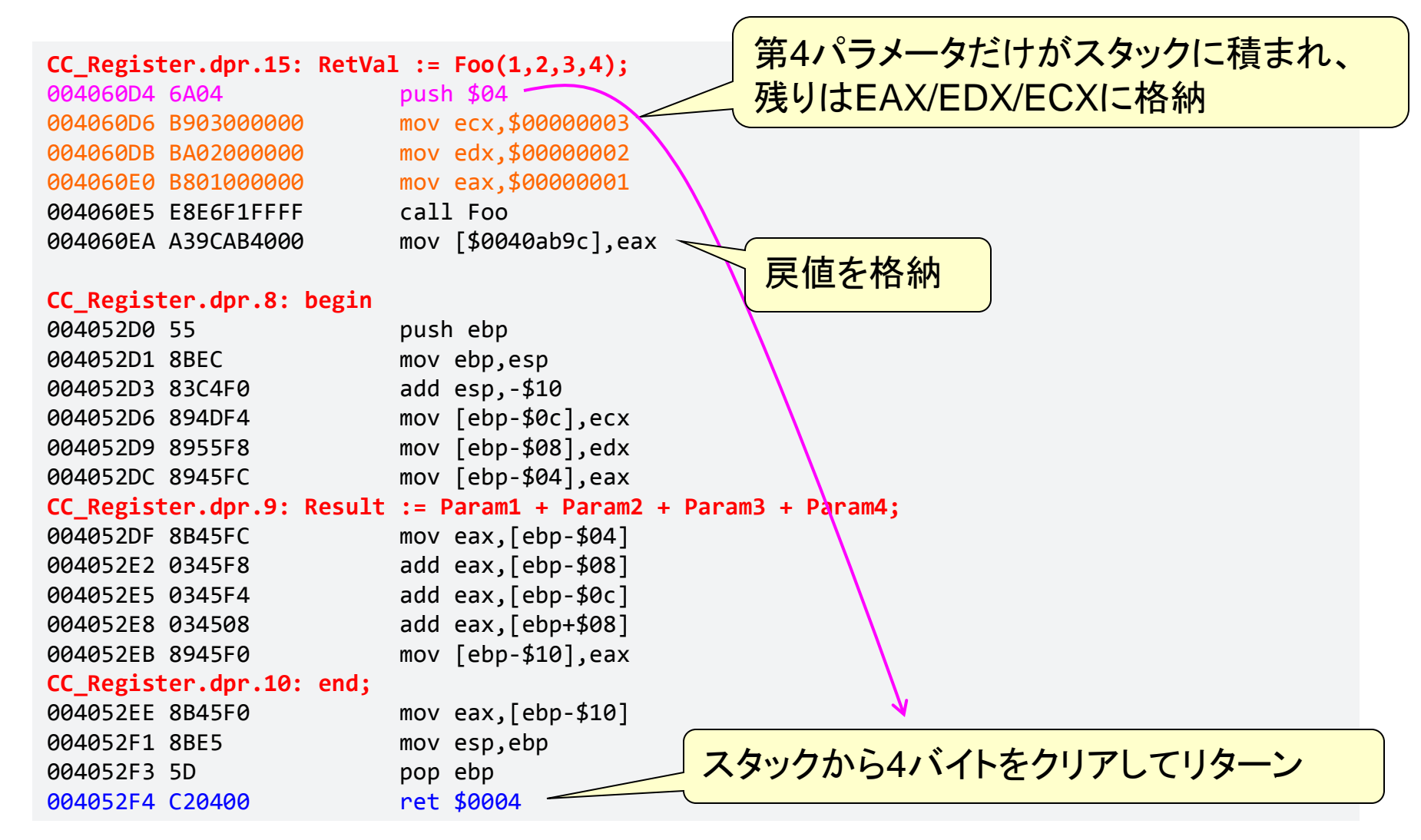

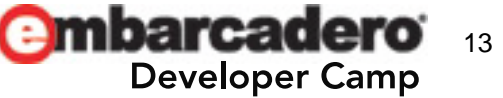

## **Windows(x86)**の呼出規約 **- pascal**規約

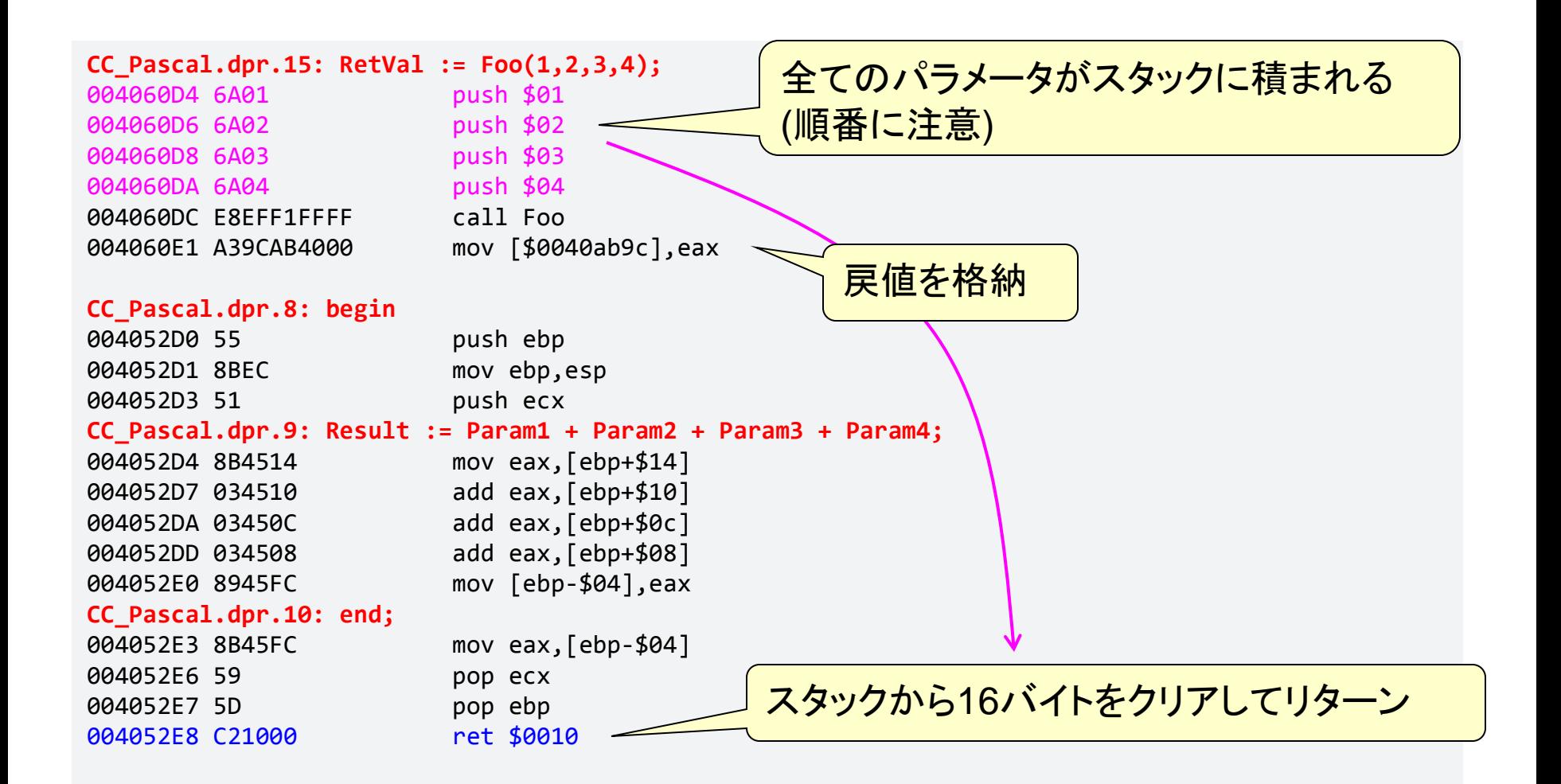

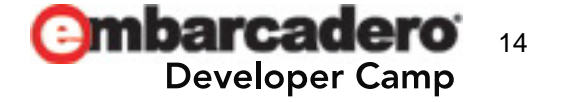

## **Windows(x86)**の呼出規約 **- cdecl**規約

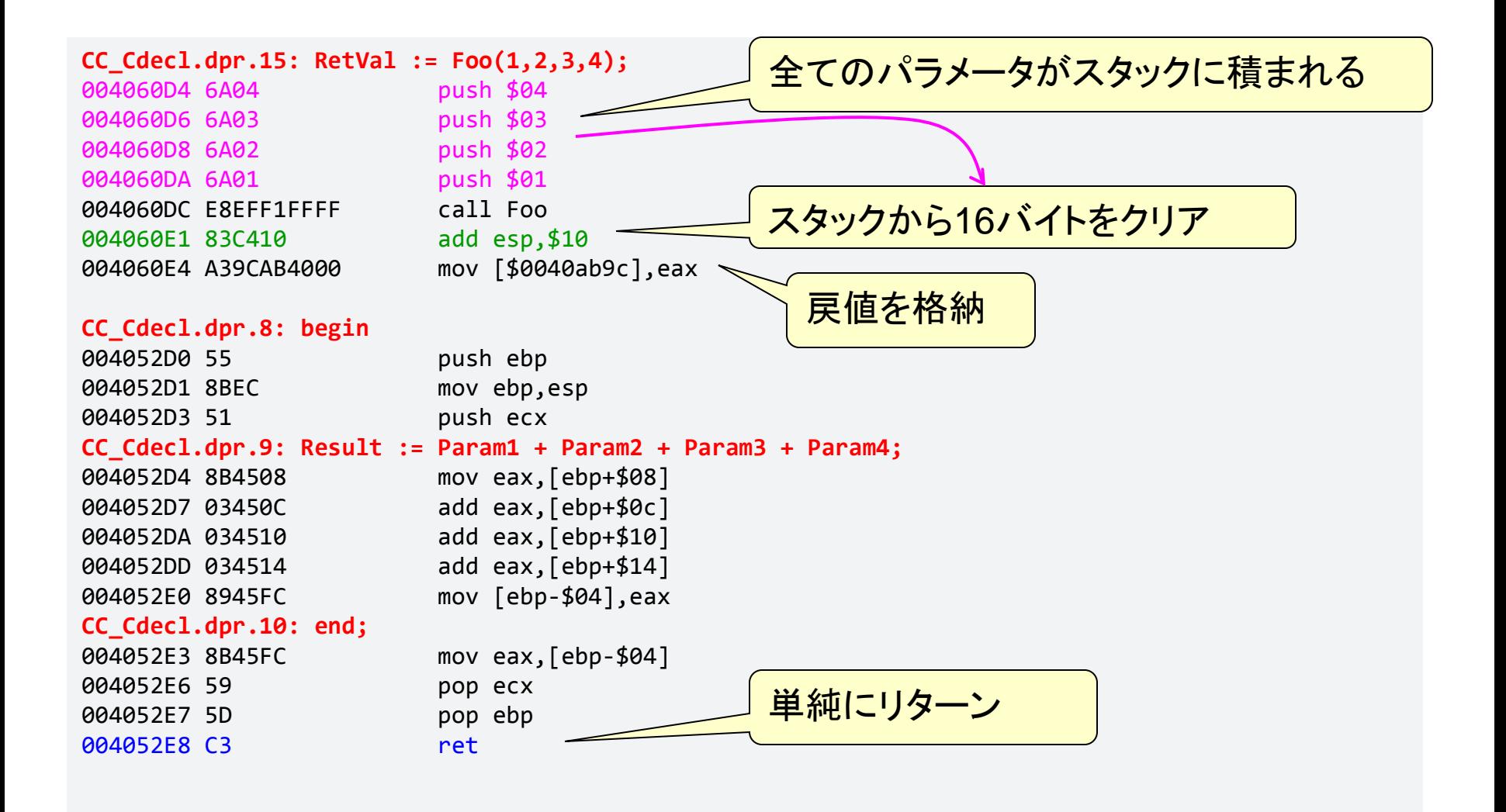

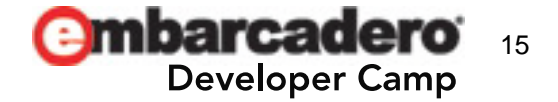

## **Windows(x86)**の呼出規約 **- stdcall**規約

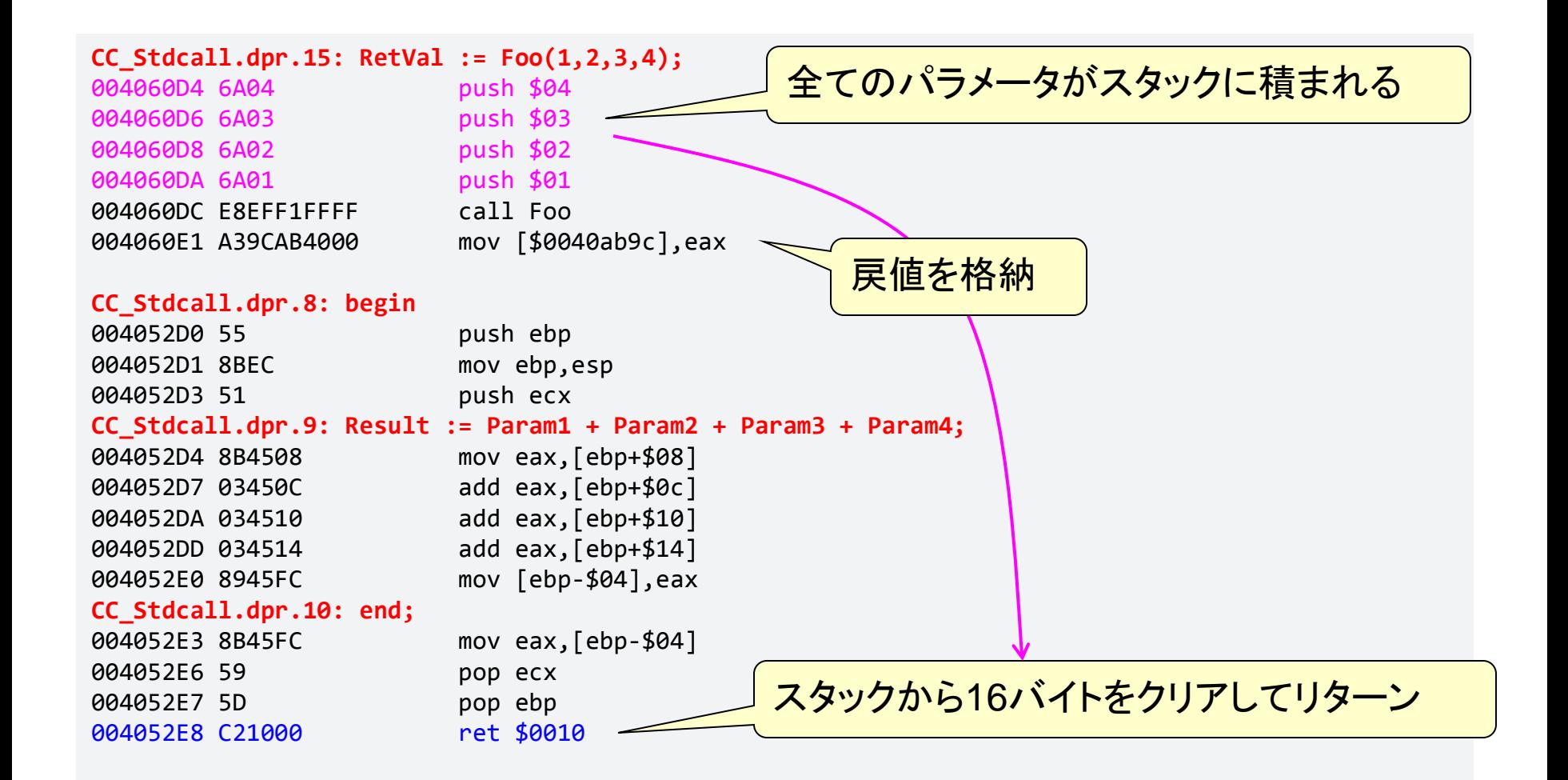

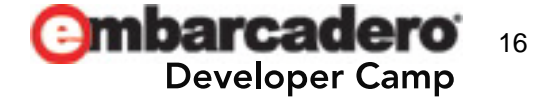

## **Windows(x86)**の呼出規約 **- safecall**規約 **(1)**

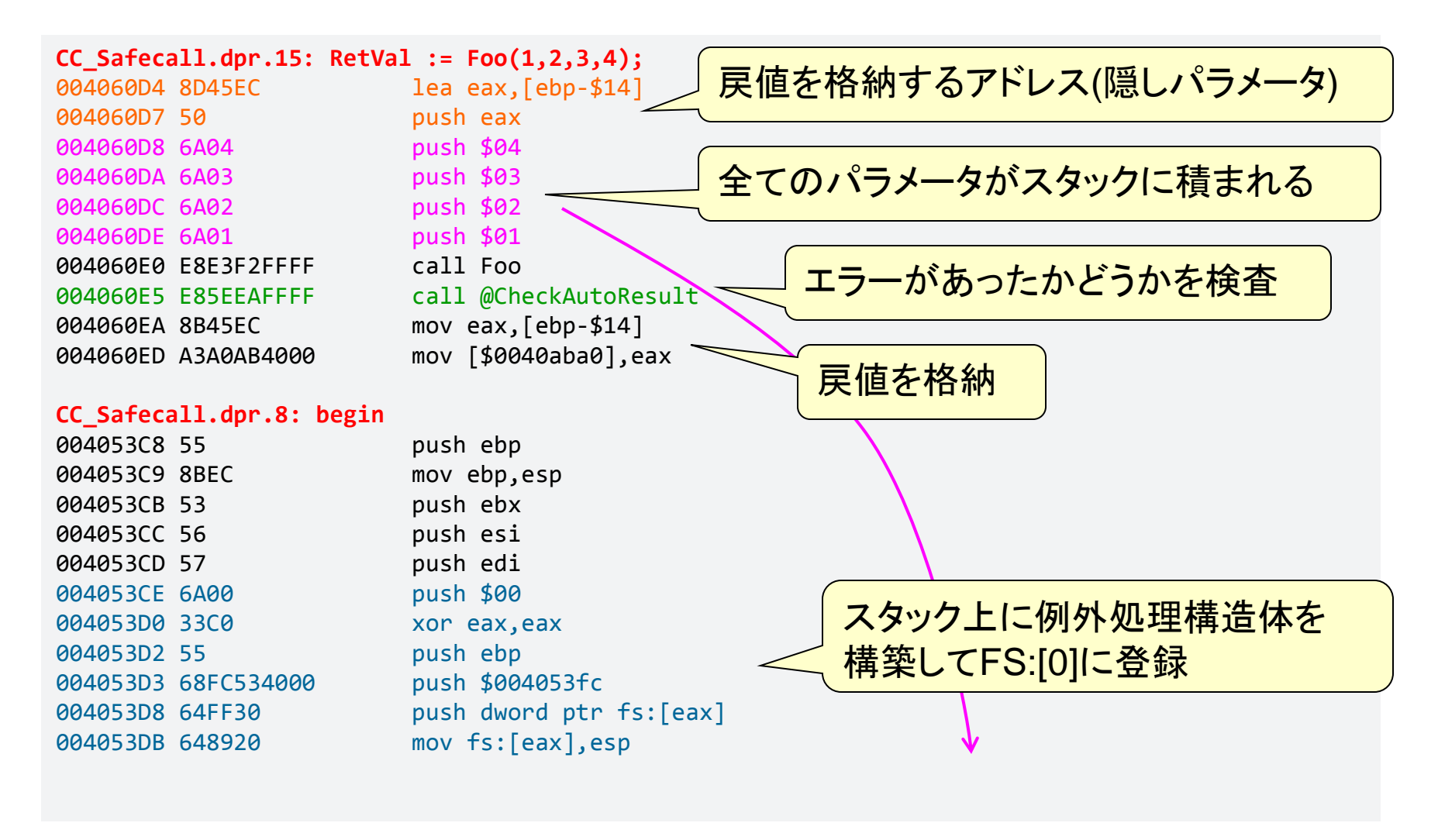

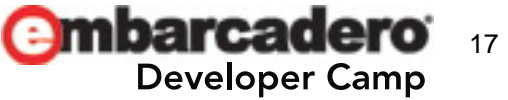

## **Windows(x86)**の呼出規約 **- safecall**規約 **(2)**

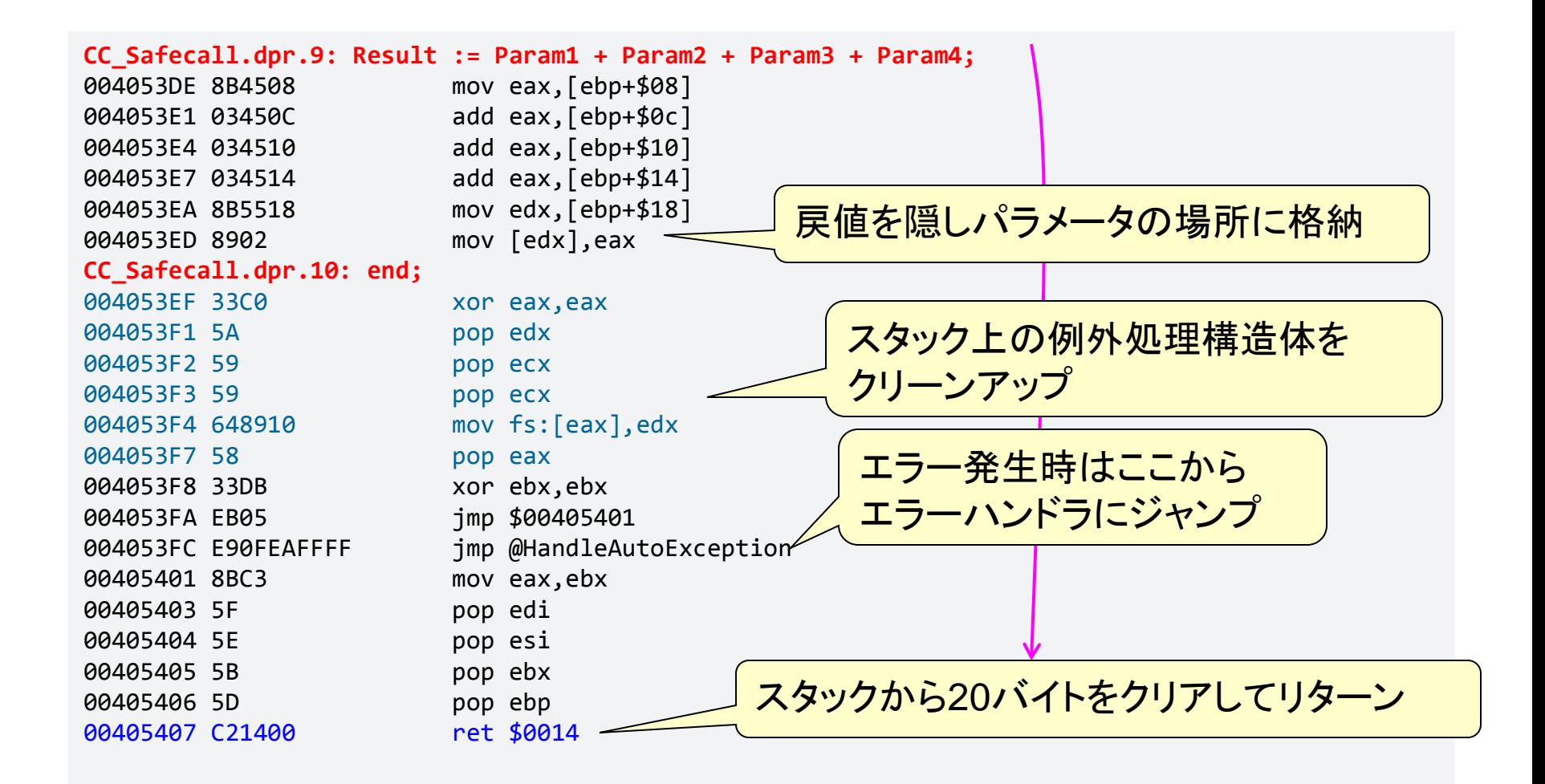

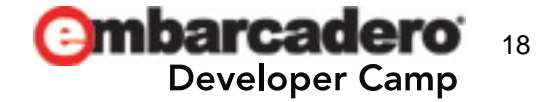

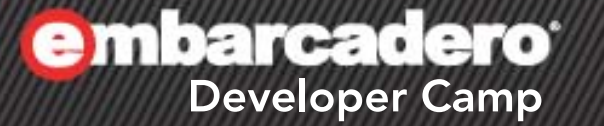

## クラスのメソッドの扱い

 $A \rightarrow B$  C+  $J \rightarrow P$  PHP

19

- 44

クラスのメソッドの扱い**(1)**

- 暗黙でSelfが渡される
	- インスタンスメソッドではインスタンスへのポインタ
	- クラスメソッドではクラス参照型へのポインタ
- コンストラクタおよびデストラクタでは追加で呼出 コンテキストのフラグ(8bit)が渡される
	- True(0x01)は直接の(最上位の)コンストラクタ/ デストラクタ呼出を意味する(インスタンス領域の確保/ 解放が行われる)
	- False(0x00)はinheritedによる間接的なコンストラクタ/ デストラクタ呼出を意味する(通常のメソッドと同様)

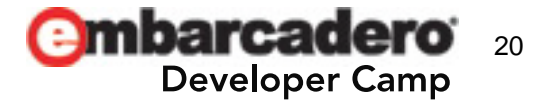

クラスのメソッドの扱い**(2)**

• サンプル

```
type
   TTest = class(TObject)
   public
     constructor Create;
   end;
```

```
constructor TTest.Create;
begin
   inherited;
end;
```
#### **var**

```
 Test: TTest;
begin
   Test := TTest.Create;
  Test.Free;
end.
```
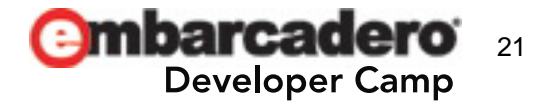

クラスのメソッドの扱い**(3)**

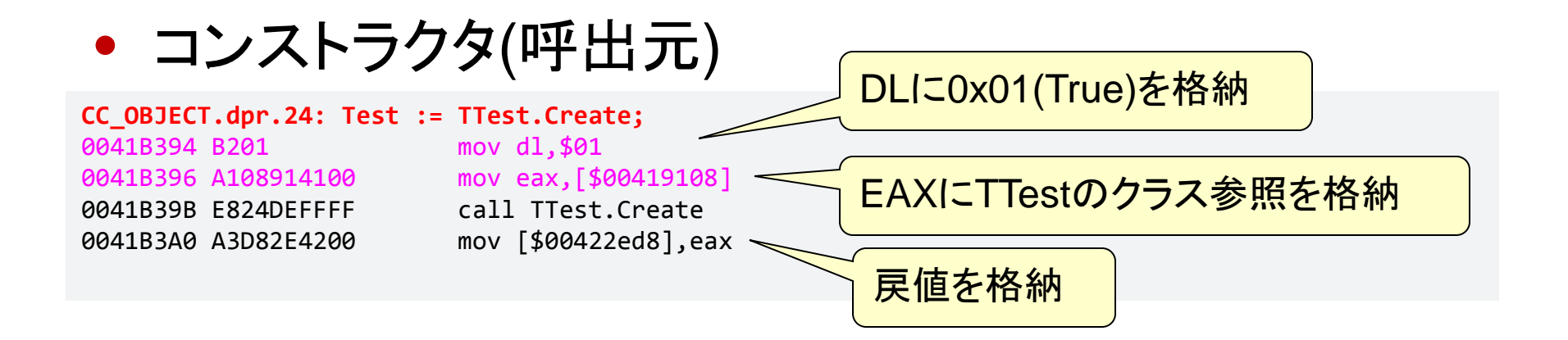

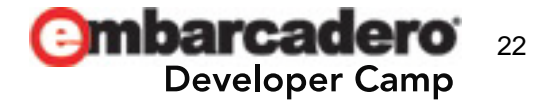

クラスのメソッドの扱い**(3)**

• コンストラクタ(呼出先)

004191FE 8B45FC mov eax,[ebp-\$04]

00419201 59 pop ecx 00419202 59 pop ecx 00419203 5D pop ebp 00419204 C3 ret

#### **CC\_OBJECT.dpr.17: begin** 004191C4 55 push ebp 004191C5 8BEC mov ebp,esp 004191C7 83C4F8 add esp,-\$08 004191CA 84D2 test dl,dl 004191CC 7408 jz \$004191d6 004191CE 83C4F0 add esp,-\$10 004191D1 E83EB7FEFF call @ClassCreate 004191D6 8855FB mov [ebp-\$05],dl 004191D9 8945FC mov [ebp-\$04],eax **CC\_OBJECT.dpr.18: inherited;** 004191DC 33D2 xor edx,edx 004191DE 8B45FC mov eax,[ebp-\$04] 004191E1 E872B1FEFF call TObject.Create **CC\_OBJECT.dpr.19: end;** 004191E6 8B45FC mov eax,[ebp-\$04] 004191E9 807DFB00 cmp byte ptr [ebp-\$05],\$00 004191ED 740F 1z \$004191fe 004191EF E878B7FEFF call @AfterConstruction 004191F4 648F0500000000 pop dword ptr fs:[\$00000000] 004191FB 83C40C add esp,\$0c 呼出コンテキストフラグ(DL)が0x00で なければClassCreateを呼び出す DLをクリアしてから継承元の コンストラクタを呼び出す 呼出コンテキストフラグが0x00でな ければAfterConstructionを 呼び出す

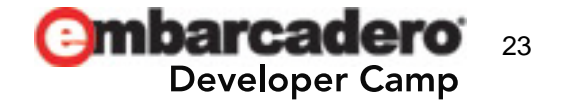

**embarcadero** 

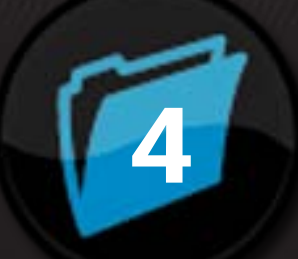

## **Windows(x64)**の 4 呼出規約

 $\left( \frac{1}{2} \mathcal{N} \right)$  ,  $\left( \frac{1}{2} \mathcal{N} \right)$ 

24

## **Windows(x64)**の呼出規約**(1)**

• Windows(x64) の呼出規約は一つしかない

– ただしsafecallは例外ファイアウォールを持つので別扱い

- 最大4つの64bit値をレジスタで渡すことができる
	- RCX/RDX/R8/R9レジスタを使用
	- 実数型はXMM0L/XMM1L/XMM2L/XMM3Lを使用
	- スタック上にもレジスタ経由の領域を確保する
- 戻値はRAXレジスタに格納される
- メモリ上のレイアウトは8バイト(QWORD)単位

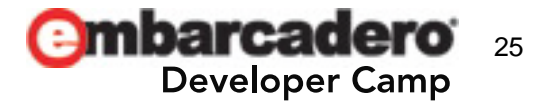

## **Windows(x64)**の呼出規約**(2)**

• サンプル – 5つのパラメータを渡してみます スタックを使用させるため

```
function Foo(Param1: Integer; Param2: Integer; Param3: Integer; Param4: Integer; 
              Param5: Integer): Integer;
begin
   Result := Param1 + Param2 + Param3 + Param4 + Param5;
end;
var
   RetVal: Integer;
begin
  RetVal := Foo(1, 2, 3, 4, 5);
```

```
 Writeln(RetVal);
end.
```
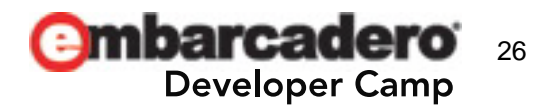

## **Windows(x64)**の呼出規約**(3)**

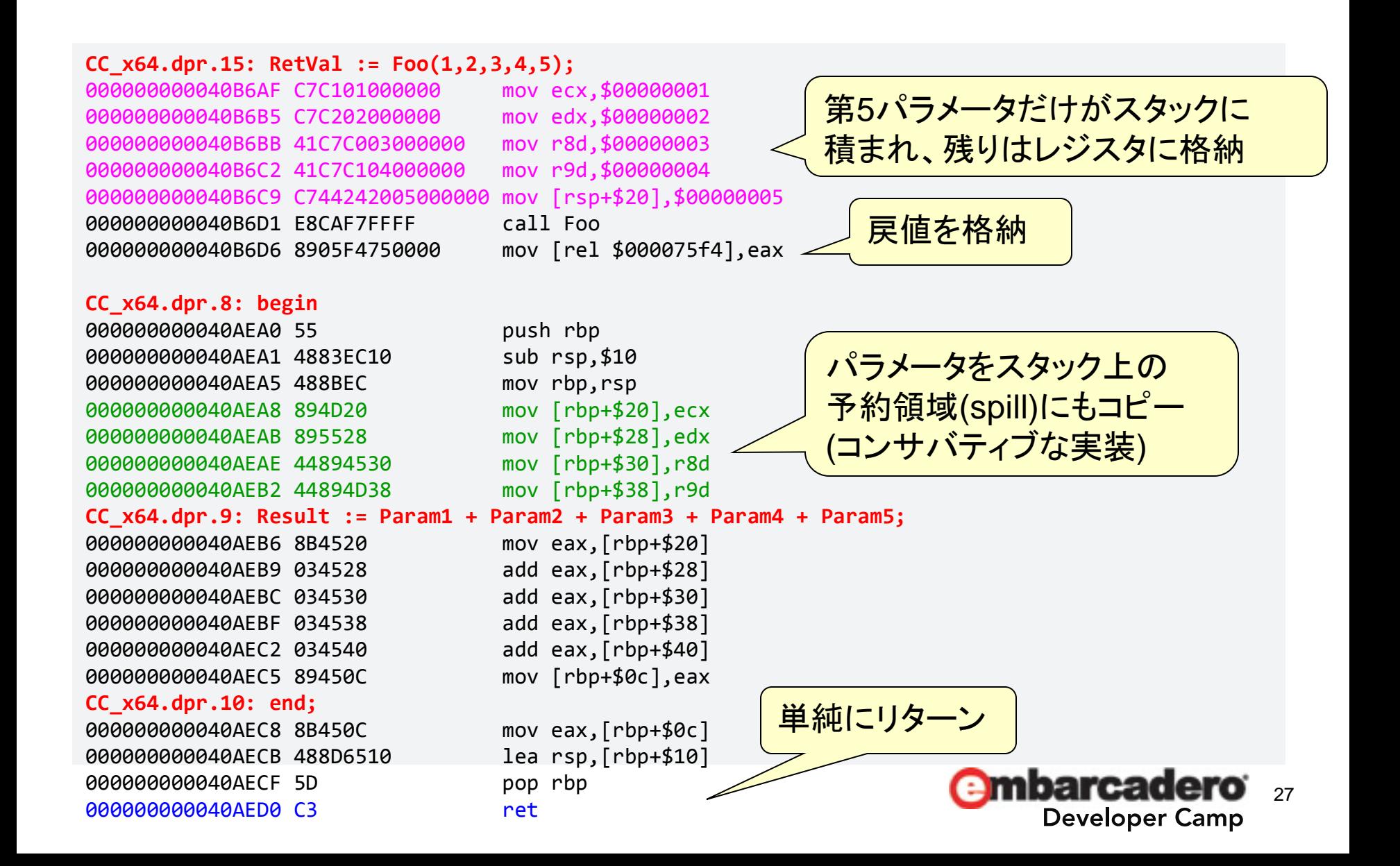

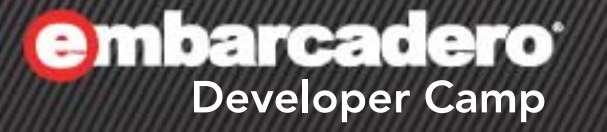

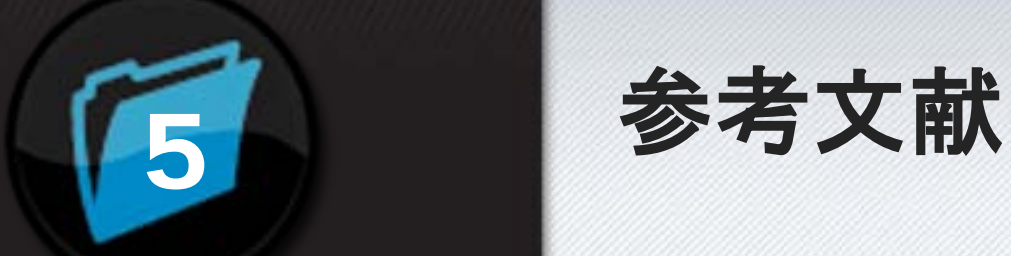

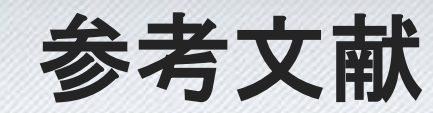

A 3 C J 2 PHP (1)

## 参考文献 **(1)**

- RAD Studioのヘルプ
	- Delphi リファレンス→Delphi 言語ガイド→ プログラムの制御
		- [http://docwiki.embarcadero.com/RADStudio/](http://docwiki.embarcadero.com/RADStudio/ja/%E3%83%97%E3%83%AD%E3%82%B0%E3%83%A9%E3%83%A0%E3%81%AE%E5%88%B6%E5%BE%A1) [ja/%E3%83%97%E3%83%AD%E3%82%B0%E3%83%A9%E](http://docwiki.embarcadero.com/RADStudio/ja/%E3%83%97%E3%83%AD%E3%82%B0%E3%83%A9%E3%83%A0%E3%81%AE%E5%88%B6%E5%BE%A1) [3%83%A0%E3%81%AE%E5%88%B6%E5%BE%A1](http://docwiki.embarcadero.com/RADStudio/ja/%E3%83%97%E3%83%AD%E3%82%B0%E3%83%A9%E3%83%A0%E3%81%AE%E5%88%B6%E5%BE%A1)
	- Delphi リファレンス→Delphi 言語ガイド→ 手続きと関数→手続きと関数
		- [http://docwiki.embarcadero.com/RADStudio/](http://docwiki.embarcadero.com/RADStudio/ja/%E6%89%8B%E7%B6%9A%E3%81%8D%E3%81%A8%E9%96%A2%E6%95%B0) [ja/%E6%89%8B%E7%B6%9A%E3%81%8D%E3%81%A8%E](http://docwiki.embarcadero.com/RADStudio/ja/%E6%89%8B%E7%B6%9A%E3%81%8D%E3%81%A8%E9%96%A2%E6%95%B0) [9%96%A2%E6%95%B0](http://docwiki.embarcadero.com/RADStudio/ja/%E6%89%8B%E7%B6%9A%E3%81%8D%E3%81%A8%E9%96%A2%E6%95%B0)

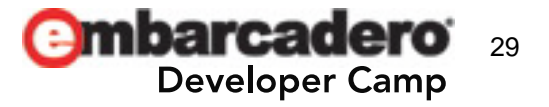

## 参考文献 **(2)**

- RAD Studioのヘルプ
	- IDEリファレンス→RAD Studioのダイアログと コマンド→[表示]メニュー→デバッグ ウィンドウ →CPU ウィンドウ
		- [http://docwiki.embarcadero.com/RADStudio/](http://docwiki.embarcadero.com/RADStudio/ja/%EF%BC%BB%E9%80%86%E3%82%A2%E3%82%BB%E3%83%B3%E3%83%96%E3%83%AB%EF%BC%BD%E3%83%9A%E3%82%A4%E3%83%B3) [ja/%EF%BC%BB%E9%80%86%E3%82%A2%E3%82%BB%E](http://docwiki.embarcadero.com/RADStudio/ja/%EF%BC%BB%E9%80%86%E3%82%A2%E3%82%BB%E3%83%B3%E3%83%96%E3%83%AB%EF%BC%BD%E3%83%9A%E3%82%A4%E3%83%B3) [3%83%B3%E3%83%96%E3%83%AB%EF%BC%BD%E3%83%](http://docwiki.embarcadero.com/RADStudio/ja/%EF%BC%BB%E9%80%86%E3%82%A2%E3%82%BB%E3%83%B3%E3%83%96%E3%83%AB%EF%BC%BD%E3%83%9A%E3%82%A4%E3%83%B3) [9A%E3%82%A4%E3%83%B3](http://docwiki.embarcadero.com/RADStudio/ja/%EF%BC%BB%E9%80%86%E3%82%A2%E3%82%BB%E3%83%B3%E3%83%96%E3%83%AB%EF%BC%BD%E3%83%9A%E3%82%A4%E3%83%B3)

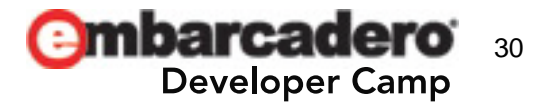

## 参考文献 **(3)**

- MSDN
	- 呼出規約
		- [http://msdn.microsoft.com/ja](http://msdn.microsoft.com/ja-jp/library/9b372w95.aspx)[jp/library/9b372w95.aspx](http://msdn.microsoft.com/ja-jp/library/9b372w95.aspx)
	- Calling Conventions
		- [http://msdn.microsoft.com/en](http://msdn.microsoft.com/en-us/library/k2b2ssfy.aspx)[us/library/k2b2ssfy.aspx](http://msdn.microsoft.com/en-us/library/k2b2ssfy.aspx)
	- x64 呼び出し規約の概要
		- [http://msdn.microsoft.com/ja](http://msdn.microsoft.com/ja-jp/library/ms235286)[jp/library/ms235286](http://msdn.microsoft.com/ja-jp/library/ms235286)

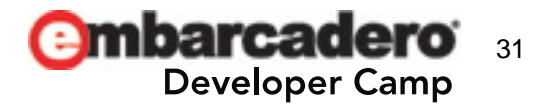

## 参考文献 **(4)**

- The Old New Thing (Raymond Chenさんのblog)
	- <http://blogs.msdn.com/b/oldnewthing/>
	- $-$  The history of calling conventions, part 1 $\sim$ 5
		- [http://blogs.msdn.com/b/oldnewthing/archive/](http://blogs.msdn.com/b/oldnewthing/archive/2004/01/02/47184.aspx) [2004/01/02/47184.aspx](http://blogs.msdn.com/b/oldnewthing/archive/2004/01/02/47184.aspx)
		- [http://blogs.msdn.com/b/oldnewthing/archive/](http://blogs.msdn.com/b/oldnewthing/archive/2004/01/07/48303.aspx) [2004/01/07/48303.aspx](http://blogs.msdn.com/b/oldnewthing/archive/2004/01/07/48303.aspx)
		- [http://blogs.msdn.com/b/oldnewthing/archive/](http://blogs.msdn.com/b/oldnewthing/archive/2004/01/08/48616.aspx) [2004/01/08/48616.aspx](http://blogs.msdn.com/b/oldnewthing/archive/2004/01/08/48616.aspx)
		- [http://blogs.msdn.com/b/oldnewthing/archive/](http://blogs.msdn.com/b/oldnewthing/archive/2004/01/13/58199.aspx) [2004/01/13/58199.aspx](http://blogs.msdn.com/b/oldnewthing/archive/2004/01/13/58199.aspx)
		- [http://blogs.msdn.com/b/oldnewthing/archive/](http://blogs.msdn.com/b/oldnewthing/archive/2004/01/14/58579.aspx) [2004/01/14/58579.aspx](http://blogs.msdn.com/b/oldnewthing/archive/2004/01/14/58579.aspx)

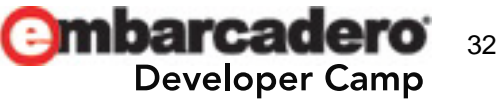

## 参考文献 **(5)**

- Intel
	- 日本語技術資料のダウンロード
		- <http://www.intel.com/jp/download/index.htm>
	- IA-32 インテルアーキテクチャ ソフトウェア・デベロッパーズ・マニュアル
		- 中巻A:命令セット・リファレンスA-M
			- [http://download.intel.com/jp/developer/jpdoc/I](http://download.intel.com/jp/developer/jpdoc/IA32_Arh_Dev_Man_Vol2A_i.pdf) A32 Arh Dev Man Vol2A i.pdf
		- 中巻B:命令セット・リファレンスN-Z
			- [http://download.intel.com/jp/developer/jpdoc/I](http://download.intel.com/jp/developer/jpdoc/IA32_Arh_Dev_Man_Vol2B_i.pdf) A32 Arh Dev Man Vol2B i.pdf

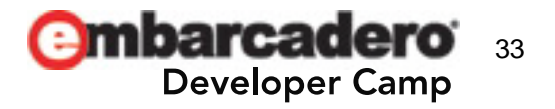

## 参考文献 **(6)**

• Intel

### – インテル エクステンデッド・メモリ 64 テクノロジ・ ソフトウェア・デベロッパーズ・ガイド

- 第1巻
	- [http://download.intel.com/jp/developer/jpdoc/E](http://download.intel.com/jp/developer/jpdoc/EM64T_VOL1_30083402_i.pdf) [M64T\\_VOL1\\_30083402\\_i.pdf](http://download.intel.com/jp/developer/jpdoc/EM64T_VOL1_30083402_i.pdf)
- 第2巻
	- [http://download.intel.com/jp/developer/jpdoc/E](http://download.intel.com/jp/developer/jpdoc/EM64T_VOL2_30083502_i.pdf) [M64T\\_VOL2\\_30083502\\_i.pdf](http://download.intel.com/jp/developer/jpdoc/EM64T_VOL2_30083502_i.pdf)

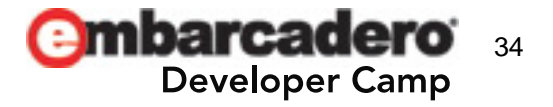

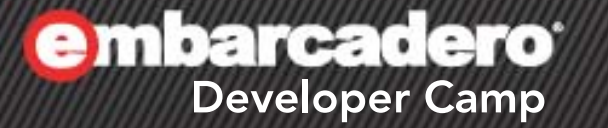

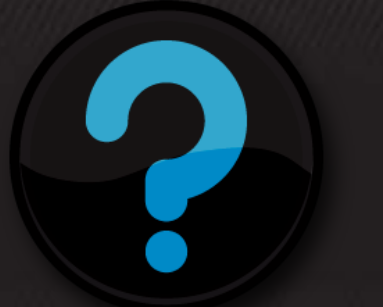

# **Q & A**

 $\mathcal{L}$  of  $\mathcal{L}$ 

35

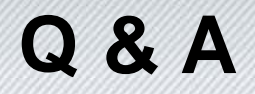

- 不明な点は公式フォーラムかDelphi-mlで
	- Embarcadero Discussion Forums: Delphi
		- [https://forums.embarcadero.com/forum.jspa?fo](https://forums.embarcadero.com/forum.jspa?forumID=14) [rumID=14](https://forums.embarcadero.com/forum.jspa?forumID=14)
	- Delphi|freeml
		- <http://www.freeml.com/delphi-users>

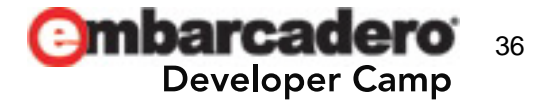

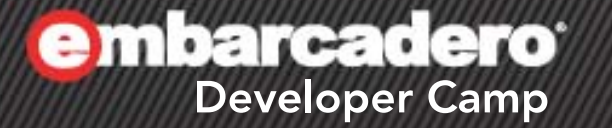

## ありがとうございました

 $A \rightarrow B$ 

37

్( కార